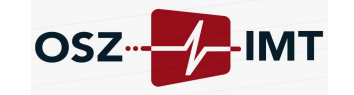

Name: Klasse: Klasse: Blatt Nr.: 1 / 4 lfd. Nr.:

# Parallelschaltung von Widerständen

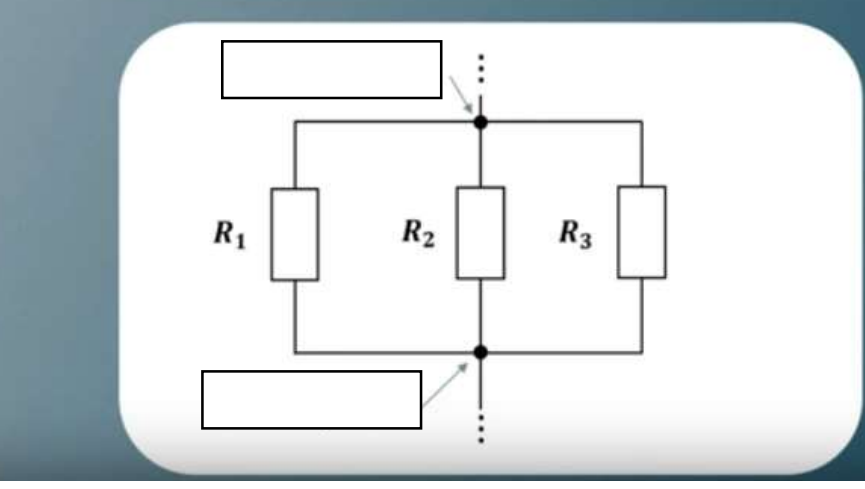

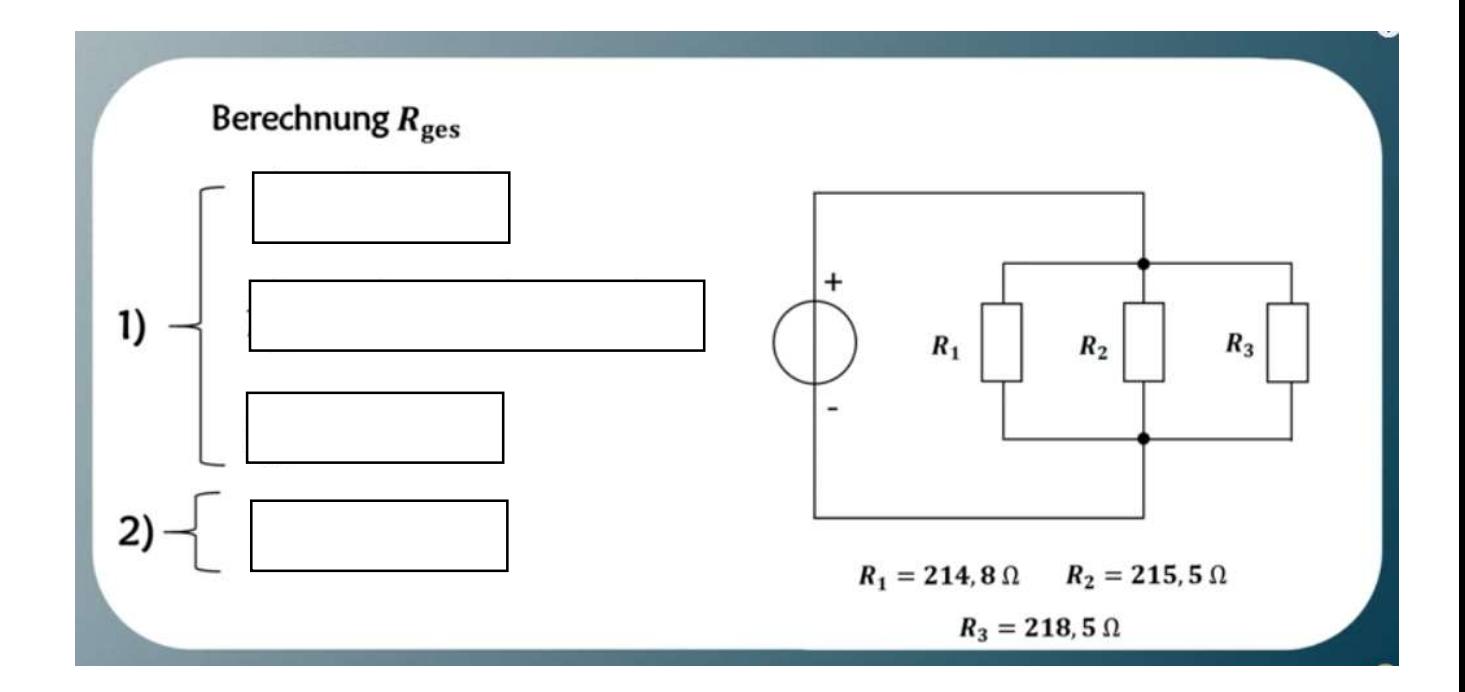

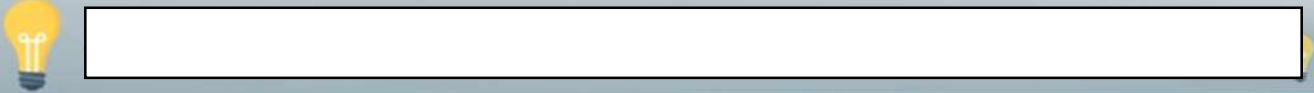

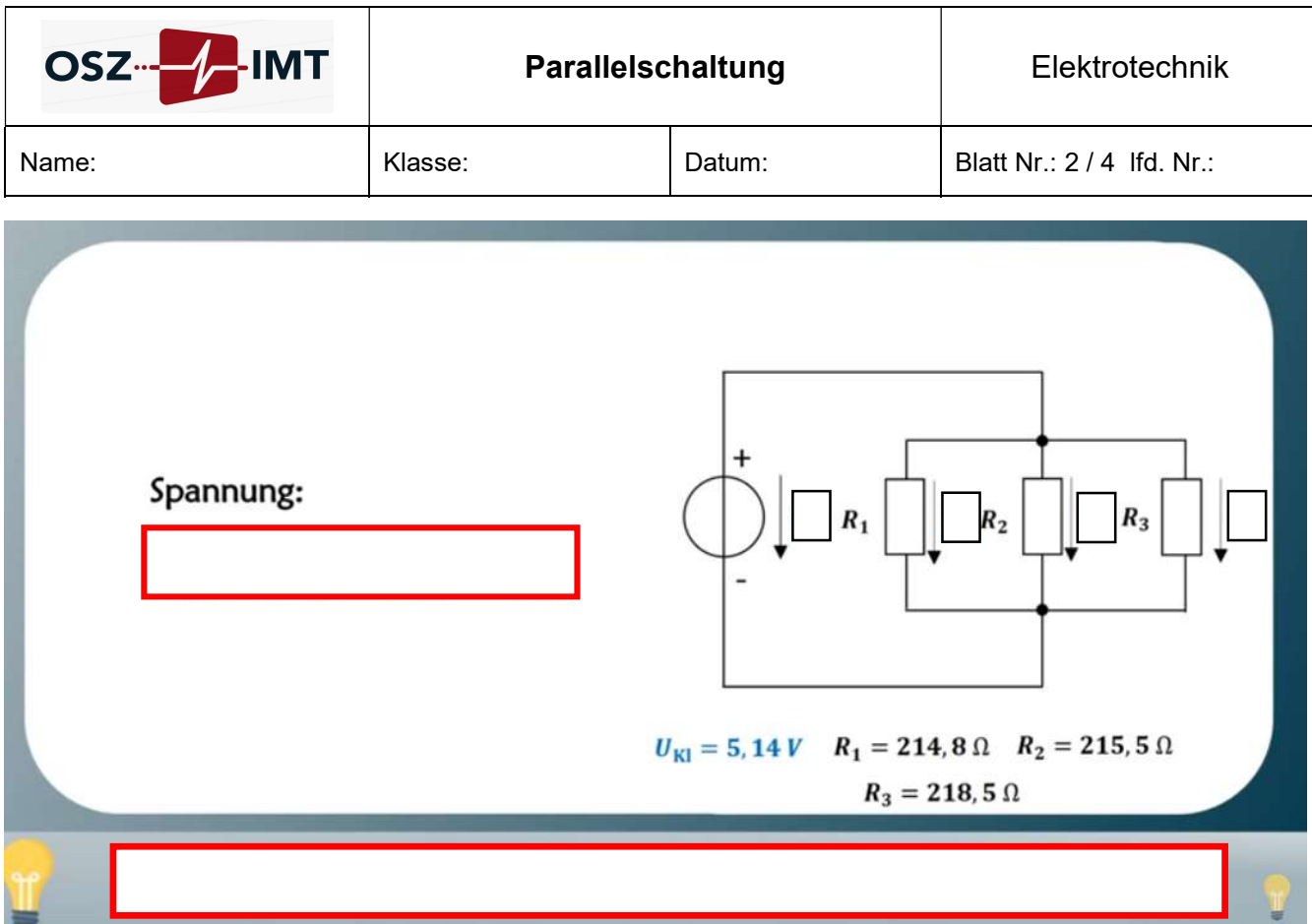

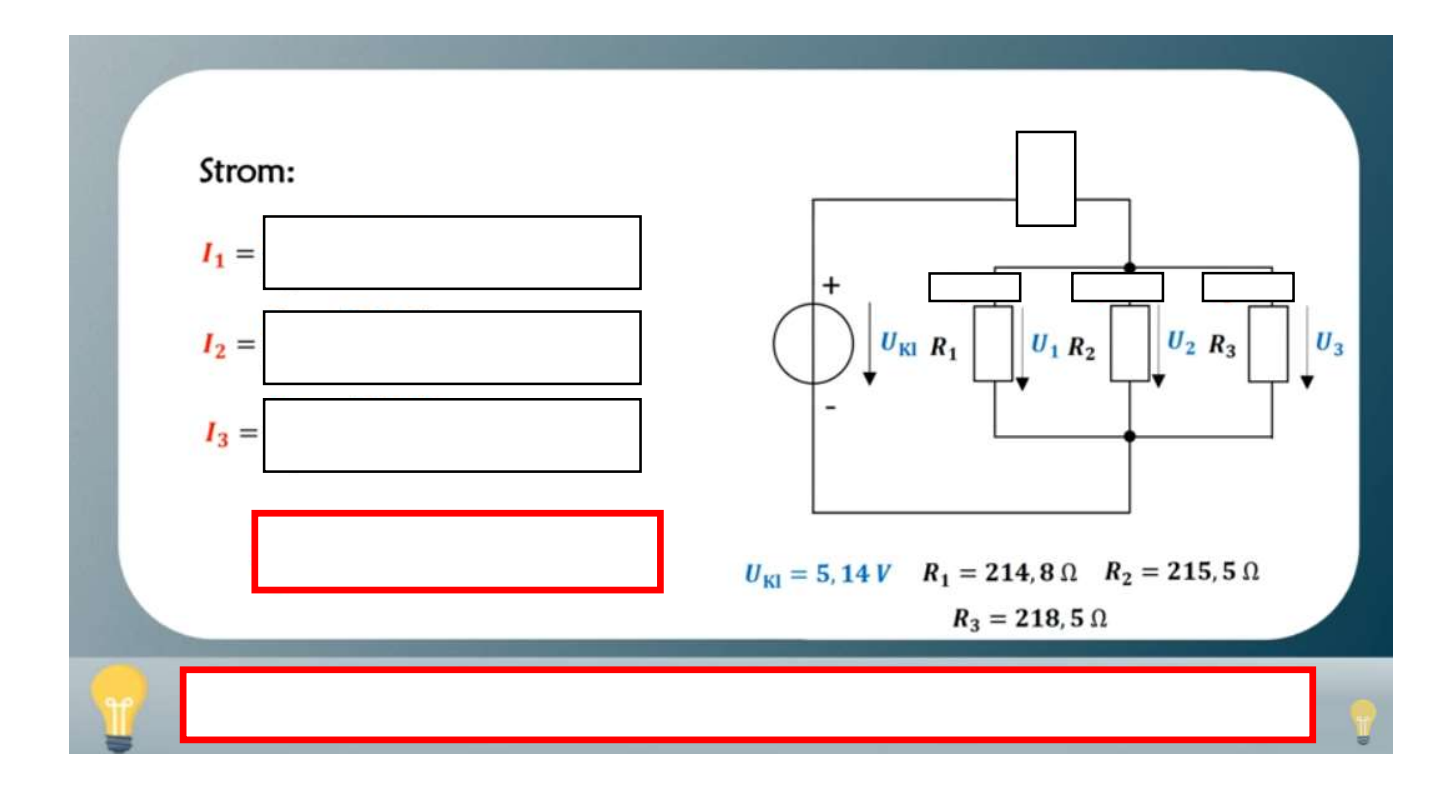

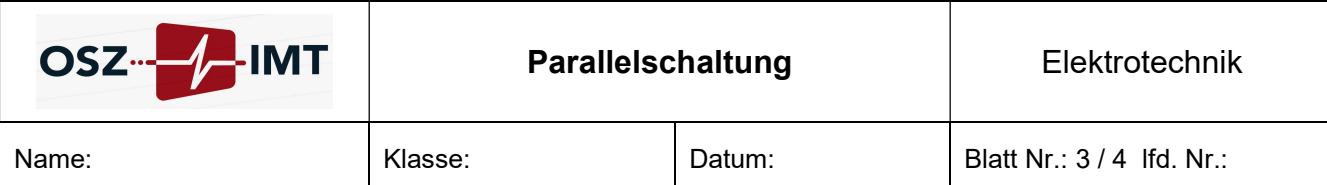

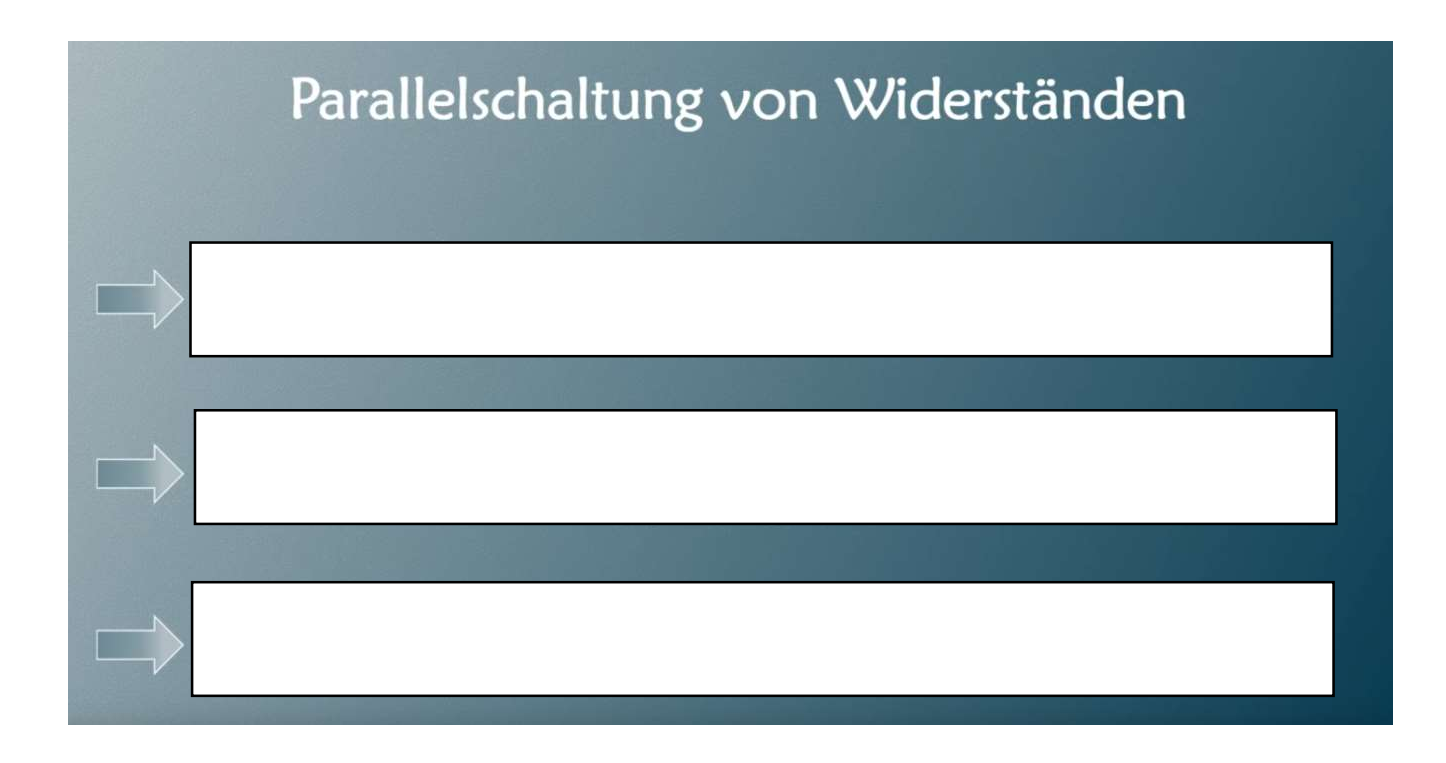

## Beispielaufgabe:

Die Aufgabe sieht wie folgt aus:

## ges: Rges, Iges

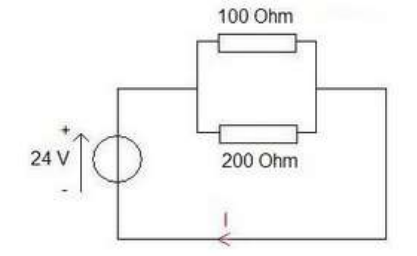

Wir müssen die beiden Widerstände zusammen fassen und anschließend das Ohmsche Gesetz anwenden:

#### auch diese Formel ist möglich:

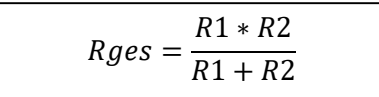

$$
U = 24V
$$
  
\n
$$
R = \frac{100\Omega \cdot 200\Omega}{100\Omega + 200\Omega}
$$
  
\n
$$
R = 66.67\Omega
$$
  
\n
$$
I = ?
$$
  
\n
$$
U = R \cdot I
$$
  
\n
$$
I = \frac{U}{R}
$$
  
\n
$$
I = \frac{24V}{66.67\Omega}
$$
  
\n
$$
I = 0.36A
$$

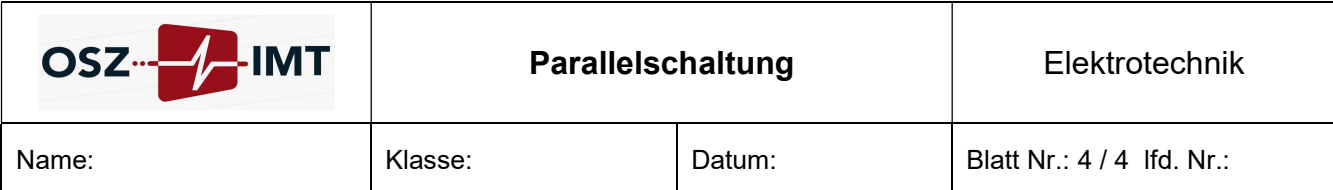

#### Lösen Sie Aufgabe 1-4 ! Auszug aus dem Rechenbuch des Europaverlags (nur für den Schulgebrauch)

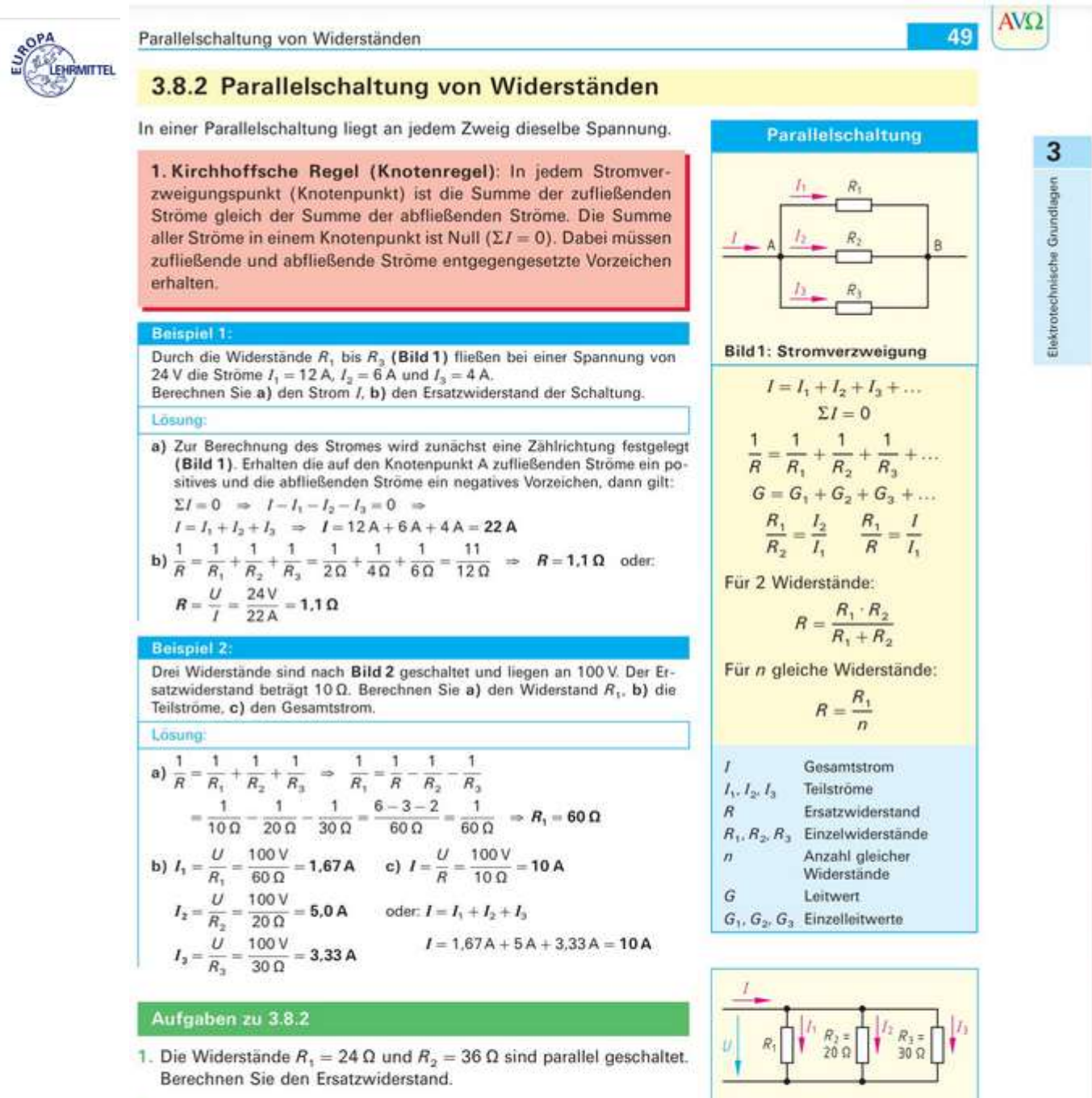

- 2. Vier Widerstände sind nach Bild 3 geschaltet. Berechnen Sie den Ersatzwiderstand
- 3. Zu einem Widerstand  $R_1 = 44 \Omega$  soll ein zweiter Widerstand parallel geschaltet werden, damit der Ersatzwiderstand 33 Q wird. Berechnen Sie  $R_{2}$
- 4. Zu den 3 parallel geschalteten Widerständen  $R_1 = 27 \Omega$ ,  $R_2 = 33 \Omega$ und  $R_3 = 47 \Omega$  soll ein Widerstand  $R_4$  parallel geschaltet werden, damit ein Ersatzwiderstand von 4 Ω entsteht. Berechnen Sie den Widerstandswert von  $R_4$ .

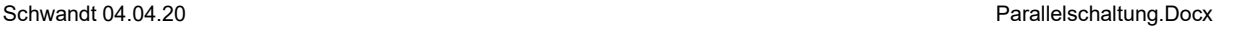

30 kg 40 kg

**Bild 2: Parallelschaltung** 

 $20 k\Omega$ 

**Bild 3: Parallelschaltung** 

10 kΩ